## **Robot Framework**

Multiline regexp:

[https://stackoverflow.com/questions/16551786/is-it-possible-to-have-a-variable-span-multiple-lines-in](https://stackoverflow.com/questions/16551786/is-it-possible-to-have-a-variable-span-multiple-lines-in-robot-framework)[robot-framework](https://stackoverflow.com/questions/16551786/is-it-possible-to-have-a-variable-span-multiple-lines-in-robot-framework)

```
*** Variables ***
${example\, rege} = SEPARATOR=
... (?m)Setting IP address to
[0-9]{1,3}\\\}. [0-9]{1,3}\... Setting MAC address to [0-9a-f]{2}:[0-9a-f]{2}:[0-9a-f]{2}:[0-9a-
f]\{2\}: [0-9a-f]\{2\}: [0-9a-f]\{2\}\setminus\n
... Setting IP forwarding kernel options
*** Test Cases ***
```

```
Show output
   Log \n${example regex} console=yes
```
From: <https://niziak.spox.org/wiki/> - **niziak.spox.org**

Permanent link: **<https://niziak.spox.org/wiki/sw:robot>**

Last update: **2019/02/26 18:37**

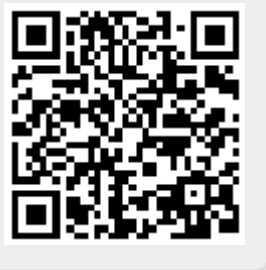